# IPX-Ethernet- und FDDI-Kapselungsmethoden Ī

## Ethernet-Kapselungsmethoden

Auf Ethernet gibt es vier Kapselungsformate:

- Ethernet Version II
- Novell-spezifisches Framing
- Ethernet 802.3/802.2 ohne SNAP
- Ethernet 802.3/802.2 mit SNAP

### Ethernet Version II

- Cisco: ipx encapsulation arpa
- Novell: **Ethernet\_II**

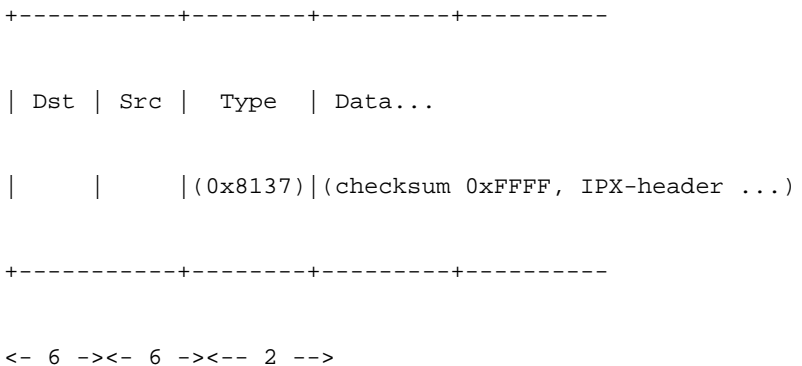

## Novell-spezifisches Framing (Roh. 802.3)

- Cisco: ipx encapsulation novell-Ether
- Novell: **Ethernet\_802.3** (alte Standardkapselung für Novell, Versionen 2.x bis 3.11)

+-----------+--------+---------+----------

| Dst | Src | Length | Data...

| | | | (checksum 0xFFFF, IPX-header ...)

+-----------+--------+---------+----------

 $<-6$  -><- 6 -><-- 2 -->

## Ethernet 802.3/802.2 ohne SNAP

- Cisco: **ipx-Kapselungssap** (vor Cisco IOS-Version) 10.0: Novell Kapselungsiso1)
- Novell: **Ethernet\_802.2** (New-Style-Standardkapselung für Novell, Versionen > 3.11)

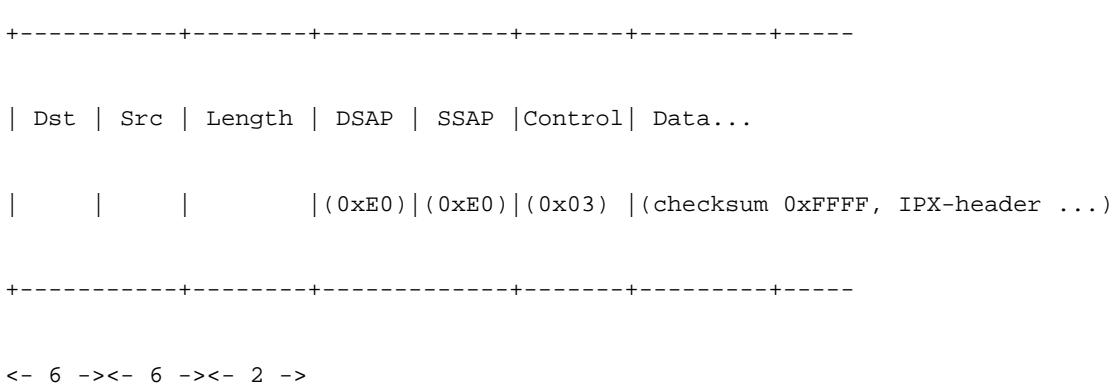

### Ethernet 802.3/802.2 mit SNAP

- Cisco: IPX-Kapselungssnap
- Novell: Ethernet-Snap

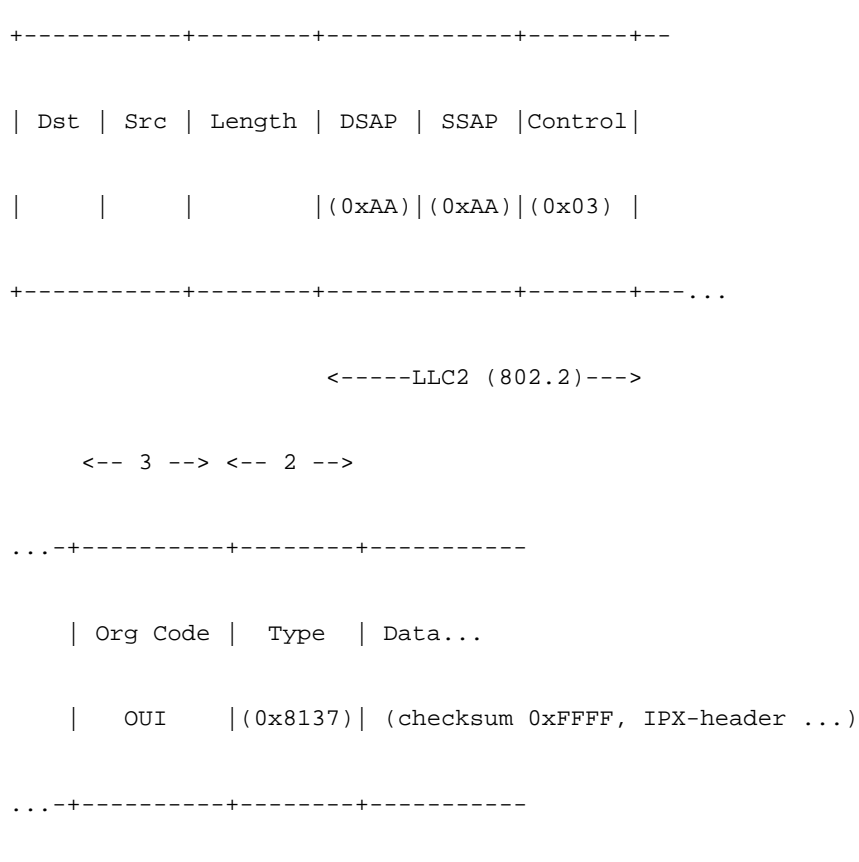

Ethernet verwendet das Typfeld, um das Paketprotokoll zu bestimmen. 802.3/802.2 verwenden die Felder DSAP und SSAP.

Da es nur 256 mögliche SAP-Werte gibt, sind sie ziemlich schwer zu bekommen. Die spezielle SAP-Nummer der AA wurde zugewiesen, um anzugeben, dass nach dem 802.2-Header weitere Header vorhanden sind, die analysiert werden müssen, um das Netzwerkprotokoll zu bestimmen. Dies ist der SNAP-Header, der das gleiche Feld wie das V2-Ethernet verwendet.

#### Beispiele

IP auf einem Ethernet kann durch den Ethernet V2-Typ 0x0800, 802.2 SAP-Code 0x06 angegeben werden; oder einen SAP-Code von 0xAA gefolgt von einem SNAP-Typcode von 0x0800.

AppleTalk kann entweder durch Ethernet V2 Typ 0x809B (Phase I) oder einen SAP-Code mit 0xAA gefolgt von einem SNAP-Typcode von 0x809B (Phase II) angezeigt werden. AppleTalk wird derzeit nie als 802.3/802.2-Paket mit einem eindeutigen SAP-Code gesendet.

Novell ist entweder als Ethernet-Paket 0x8137 oder als reines 802.3-Paket erhältlich. Es wird nicht als 802.3/802.2-Paket mit einem eindeutigen SAP-Code gesendet.

Es gibt nur wenige SAP-Werte, die Sie wahrscheinlich kennen. Sie sind:

- 04 IBM SNA
- 06 IP
- 80 3 Uhr
- AA SNAP
- BC Banyan
- E0 Novell (TR)
- F4 LAN Manager FE CLNS

## FDDI-Kapselungsmethoden

Bei FDDI gibt es nur drei Kapselungsformate:

- FDDI-Roh
- FDDI mit LLC
- FDDI mit LLC und SNAP

## FDDI-Raw

- Cisco: **ipx encapsulation fddi-raw** (IOS 11.1.x und höher)
- Novell: FDDI\_raw (wird nur von Drittanbietern, nicht von Novell verwendet)

+-----------+--------+---------+----------

| | | | (checksum 0xFFFF, IPX-header ...) +-----------+--------+---------+----------  $<-6$   $-><-6$   $-><-2$   $--->$ 

## FDDI mit LLC

- Cisco: ipx encapsulation sap (vor IOS 10.0: Novell Kapselungsiso1)
- Novell: FDDI\_802.2

+-----------+--------+-------------+-------+---------+----- | Dst | Src | Length | DSAP | SSAP | Control | Data... | | | |(0xE0)|(0xE0)|(0x03) |(checksum 0xFFFF, IPX-header ...) +-----------+--------+-------------+-------+---------+-----  $<-6$   $-><-6$   $-><-2$   $->$ 

## FDDI mit LLC und SNAP

- Cisco: **ipx encapsulation Snap** (Standard-IPX-Kapselungen für FDDI von Cisco)
- Novell: FDDI\_Snap (Standardkapselung auf FDDI Novell-Servern)

```
+-----------+--------+-------------+-------+--
| Dst | Src | Length | DSAP | SSAP |Control|
| | | |(0xAA)|(0xAA)|(0x03) |
 +-----------+--------+-------------+-------+---...
                        \leftarrow -----LLC2 (802.2)--->
     \leftarrow -3 \leftarrow > \leftarrow -2 \leftarrow >...-+----------+--------+-----------
    | Org Code | Type | Data...
```
| OUI | (0x8137) | (checksum 0xFFFF, IPX-header ...)

...-+----------+--------+-----------

## Zugehörige Informationen Ī

- <u>Produktsupport für Switches</u>
- <u>• Unterstützung der LAN Switching-Technologie</u>
- Technischer Support und Dokumentation Cisco Systems